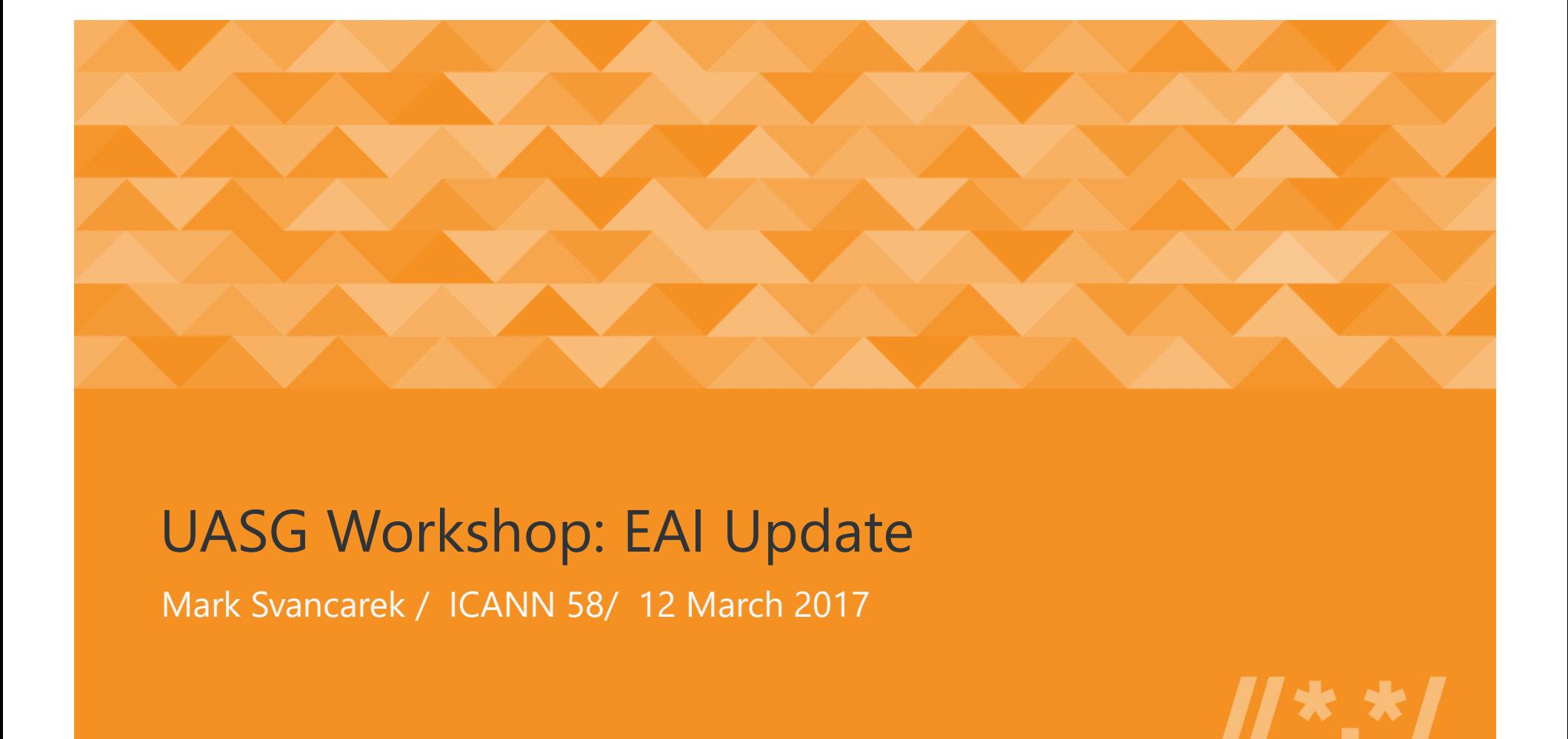

### UASG Workshop: EAI Update

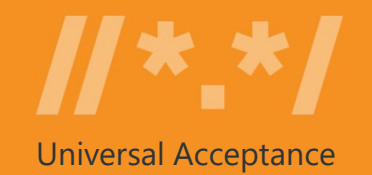

EAI is the protocol that allows email addresses with IDNs in the domain part and/or Unicode (non-ASCII) characters in the Mailbox name to function within the traditional email environment.

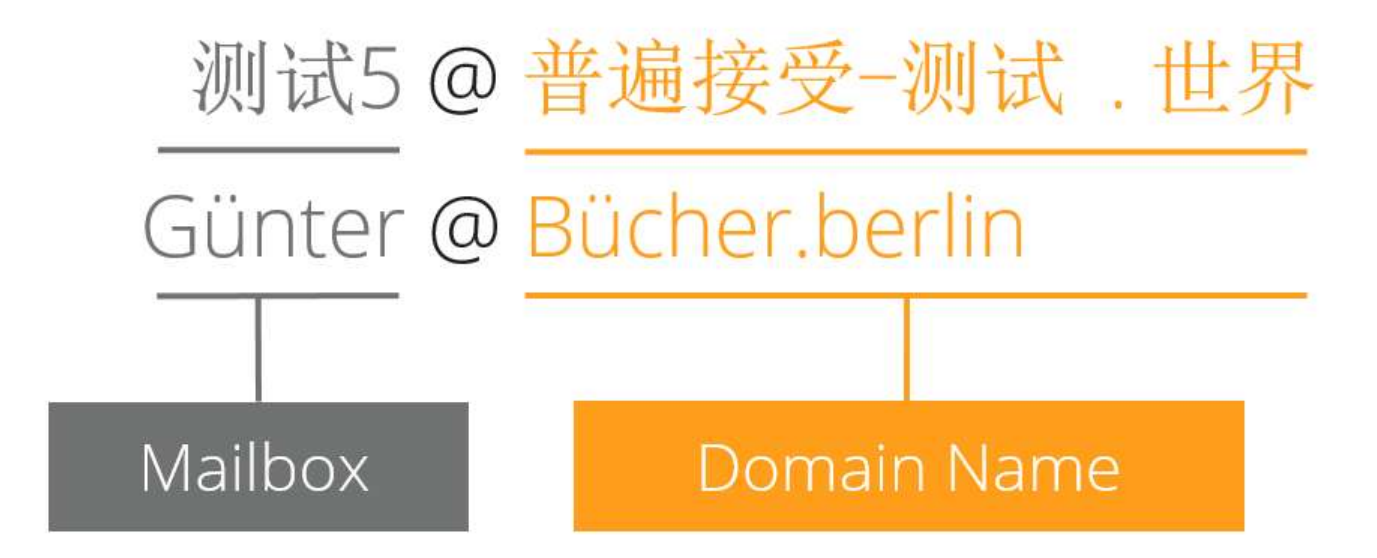

#### Timeline of EAI Support

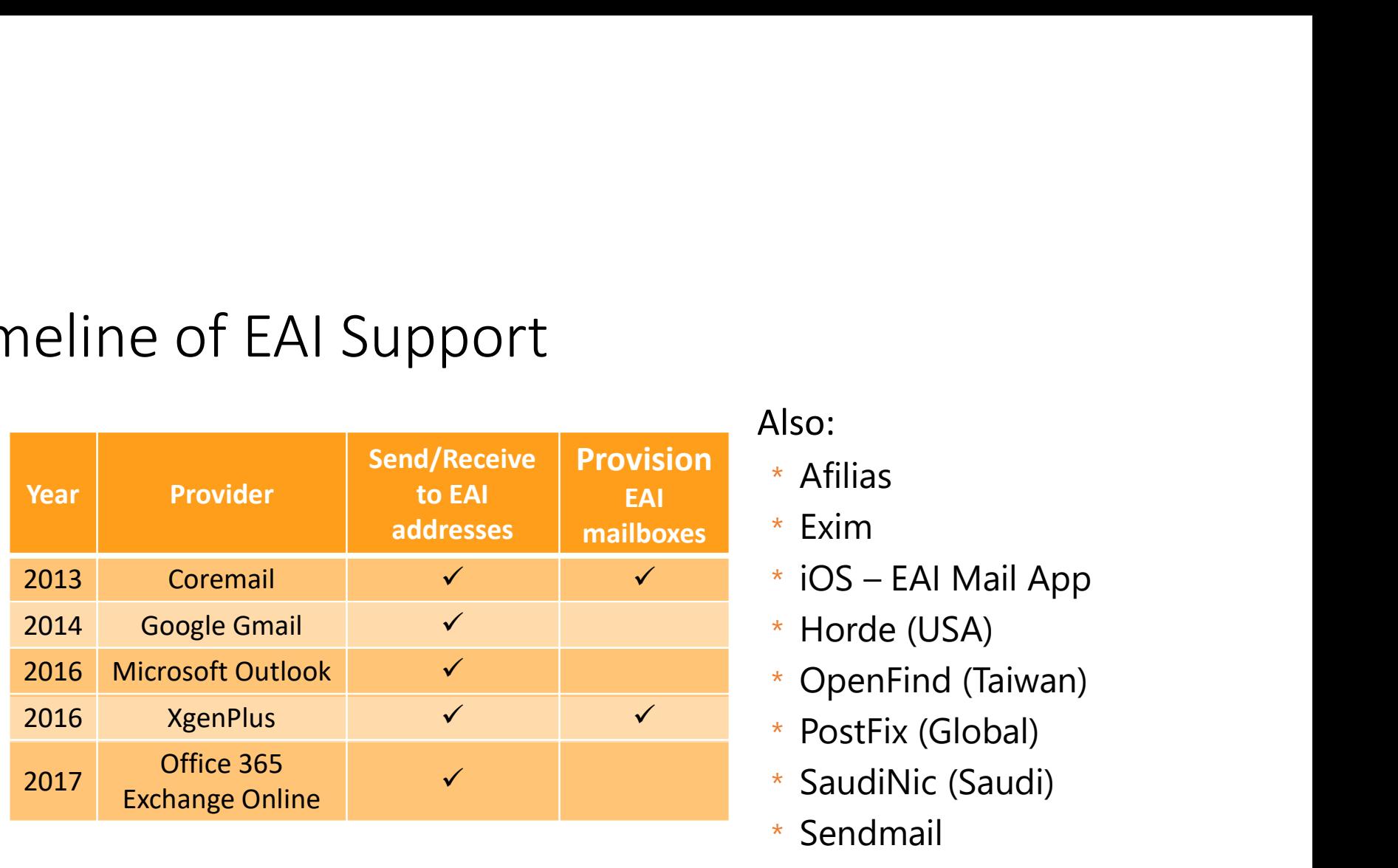

#### Also:

- \* Afilias
- 
- \lso:<br>\* Afilias<br>\* Exim<br>\* iOS EAI Mail App<br>\* Horde (USA)<br>\* OpenFind (Taiwan) \lso:<br>\* Afilias<br>\* Exim<br>\* iOS – EAI Mail App<br>\* Horde (USA)<br>\* OpenFind (Taiwan)<br>\* PostFix (Global)<br>\* SaudiNic (Saudi) \lso:<br>\* Afilias<br>\* Exim<br>\* iOS – EAI Mail App<br>\* Horde (USA)<br>\* OpenFind (Taiwan)<br>\* PostFix (Global)<br>\* SaudiNic (Saudi)<br>\* Sendmail
- \* Horde (USA)
- 
- 
- \* SaudiNic (Saudi)
- \* Sendmail
- \lso:<br>\* Afilias<br>\* Exim<br>\* iOS EAI Mail App<br>\* Horde (USA)<br>\* OpenFind (Taiwan)<br>\* PostFix (Global)<br>\* SaudiNic (Saudi)<br>\* Sendmail<br>\* Throughwave (Thailand) \* Throughwave (Thailand)
- \* Yandex (Russia)

# EAI Quick Guide Review Al Quick Guide Review<br>
Most of the Quick Guide should be non-contro<br>
owever, there are a few topics of interest:<br>
• A-labels in domain portion<br>
• A-labels in local portion<br>
• Providing multiple Aliases<br>
• IDNA

- Most of the Quick Guide should be non-controversial EAI Quick Guide Review<br>• Most of the Quick Guide should be non-controversial<br>• However, there are a few topics of interest:<br>• A-labels in domain portion<br>• A-labels in local portion
- - A-labels in domain portion
	-
	- Providing multiple Aliases
	- IDNA

### EAI Quick Guide: EAI Quick Guide:<br>Client Software (MUA – Mail User Agent) 1<br>• Display the domain name in Unicode.<br>• Store and display the Mailbox name in Unicode. I Quick Guide:<br>• ent Software (MUA – Mail User Agent) 1<br>• splay the domain name in Unicode.<br>• core and display the Mailbox name in Unicode.<br>• Ulove good practice guides for Linkification within the body of the<br>• uasg 010 – N Quick Guide:<br>• ent Software (MUA – Mail User Agent)<br>• isplay the domain name in Unicode.<br>• core and display the Mailbox name in Unicode.<br>• Ulove good practice guides for Linkification<br>• UASG 010 – Quick Guide to Linkific

- Display the domain name in Unicode.
- Store and display the Mailbox name in Unicode.
- Follow good practice guides for Linkification within the body of the email
	-
- Follow good practice guides for validation of domain name
	-

## EAI Quick Guide: EAI Quick Guide:<br>Client Software (MUA – Mail User Agent) 2<br>• Pass the domain name to the MTA (Mail Transport Agent) in A-Label<br>format EAI Quick Guide:<br>Client Software (MUA – Mail User Agent<br>• Pass the domain name to the MTA (Mail Transport Age<br>format<br>• RFC 5890<br>• For robustness, accept this non-EAI format<br>• [A-label]@[U-label]. [U-label]

- Pass the domain name to the MTA (Mail Transport Agent) in A-Label format
	- RFC 5890
- - [A-label]@[U-label].[U-label]

# EAI Quick Guide: EAI Quick Guide:<br>Server Software (MTA – Mail Transport Agent)<br>• Confirm EAI-readiness when making connection to another MTA<br>• e.g. advertise SMTPUTF8 support

- Confirm EAI-readiness when making connection to another MTA
	- e.g. advertise SMTPUTF8 support

#### EAI Quick Guide: Email Service Provider Considerations 1

- Don't enforce case-sensitivity of local-part mailbox names
	- Allow the user to enter the email address in any combination of upper-andlowercase characters so long as the script is correct
	- Don't issue mailbox names which will duplicate other mailbox names which have the same characters but different cases
		- e.g. "user@example.TLD") and "uSer@example.tld"
- Consider offering an all-ASCII mailbox name to the user when they are issued an EAI-compatible mailbox name.
	- If both names alias to the same mailbox (i.e. can be used interchangeably) users will find it easier to initially share addresses with other users who use a different script.
	- Once the ASCII address is initially shared, a user can decide whether to also add the EAI-compatible address to their address book.

#### EAI Quick Guide: Email Service Provider Considerations 2

- Consider offering mailbox names which conform to the domain name label generation rules for the selected script.
	- Such names are guaranteed to be compatible with the Punycode algorithm.
	- These email addresses can easily be shared by users with their friends and colleagues who do not use their same writing method
		- Assuming that their email client accepts the  $[A$ -label]@[U-label]. [U-label] format
	- Upon use, the client MUA software should convert the A-Label to the appropriate U-Label, at which point the friend or colleague will possess the EAI formatted email address despite not having a keyboard or IME which supports the target script.

#### EAI Quick Guide: Challenges During Transition 1

- Until all the email software deployed is EAI-ready, there will be some challenging situations that arise in the sending and receiving of emails:
	- IDNs may display in their Punycoded1 (A-Label) form. While undesirable, this should not stop messages from being delivered
	- Unicode in the Mailbox name of an email address may cause unexpected and undesirable results, including:
		- Non-delivery of messages
		- Messages received by some recipients in a multi-recipient message but not received by others
		- Inconsistency between sending messages to multiple recipients and Reply-All to those same recipients
		- Inconsistency or failure in error message creation and delivery

#### EAI Quick Guide: Challenges During Transition 2

- How to ensure delivery to non-EAI-ready mail systems:
	- Creating aliases by applying Punycode to the Mailbox name
	- Normalizing mailbox names in non-ASCII scripts

#### EAI Tech Event

#### 12-13 April 2017 Microsoft campus (Redmond, Washington USA) Bug bash and hackathon Meet Microsoft engineers and other EAI stakeholders

#### RSVP!

Contact marksv@microsoft.com for travel assistance

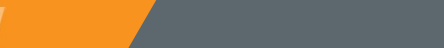